## RbcBook1

April 19, 2009

<span id="page-0-1"></span><span id="page-0-0"></span>bcStangle *A function to extract the code chunks from the book for the online supplement*

## Description

A function to extract the code chunks from the book for the online supplement.

#### Usage

```
bcStangle(files = .RbcBook1Files(), outfile= "bioCSpringer.R")
tangleToSingleFiles()
```
## Arguments

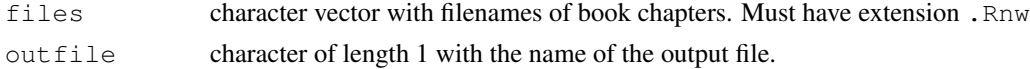

## Details

It should suffice to change to the book's top level directory (e.g. .../Springer1/trunk/Book1) and run bcStangle().

This function is specialized to its one purpose given in the title. It is not envisaged that it could be useful beyond, or even replace Stangle.

tangleToSingleFiles creates a directory named Rfiles and tangles each chapter separately into this directory. You must have the current working directory set to the top level directory of the book (Springer/Book1).

## Value

Function is called for its side effects.

## Author(s)

Wolfgang Huber <huber@ebi.ac.uk>

## See Also

.RbcBook1Files, Stangle

## Examples

## bcStangle()

bcSweave *Wrapper for Sweave*

#### Description

Wrapper for Sweave - allows to set options, or perform additional preprocessing or QC steps.

#### Usage

bcSweave(f)

#### Arguments

f character, filename. Must have extension .Rnw

## Details

No details.

## Value

Function is called for its side effects.

## Author(s)

Wolfgang Huber <huber@ebi.ac.uk>

#### Examples

## bcSweave("Intro.Rnw")

bcr.cor *Illustrative datasets for distance measures*

## Description

Illustrative datasets for distance measures

## Usage

data(ALL.dist) # all the components live in here

#### Details

These datasets are used in conjunction with the bioDist package for the distance chapter of the monograph

<span id="page-1-0"></span>

<span id="page-2-0"></span>checkingBookSources 3

## Value

these are [dist](#page-0-0) objects

## Author(s)

Vince Carey <stvjc@channing.harvard.edu>

## Examples

```
data(ALL.dist)
objects()
dim(as.matrix(bcr.cor))
```

```
checkingBookSources
```
*Formatting and standardization checks on book chapters*

## Description

Formatting and standardization checks on book chapters

## Usage

```
checkVerbatim(files = .RbcBook1Files(ext=".tex"),
              maxc = 70,
              which = "both",
            verbose = TRUE)
checkRnw(files = .RbcBook1Files(),
       verbose = TRUE, stopOnError=FALSE)
checkPackage(files = .RbcBook1Files(ext=".Rnw"),
           verbose = TRUE)
.RbcBook1Files(ext=".Rnw")
```
## Arguments

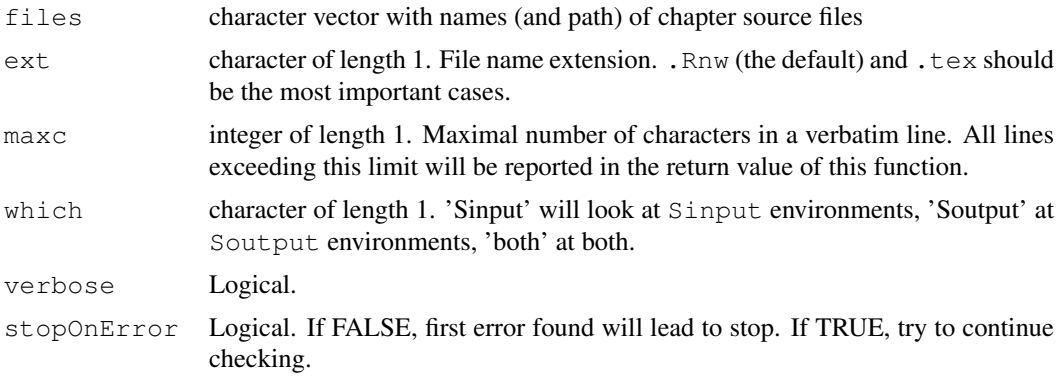

## <span id="page-3-0"></span>Details

checkVerbatimLines sees whether all verbatim lines have length at most maxc.

checkPackage finds all the occurences of \Rpackage... in the text, checks whether the package is known, and returns a named list will all occurences of the packages.

#### Value

For checkVerbatimLines and checkSetup, a data frame with one row for each offending line and various columns describing it.

For .RbcBook1Files, a character vector.

## Author(s)

Wolfgang Huber <huber@ebi.ac.uk>

## Examples

```
f = tempfile()zap = function(n) paste(formatC(1:n, width=2), collapse="")
writeLines(c("*begin{Sinput}", zap(20), zap(30), "*end{Sinput}"), con=f)
checkVerbatim(files=f)
```
imageSize *File info for all image files in the book*

#### Description

File info for all image files in the book

## Usage

```
imageSize(dirs= c("Preproc", "Analysis", "Metadata", "Graphs", "CaseStudies"), ext=c
```
#### Arguments

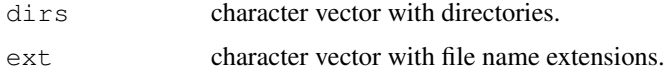

## Details

No details.

## Value

Data frame.

## Author(s)

Wolfgang Huber <huber@ebi.ac.uk>

<span id="page-4-0"></span>perf 5

## Examples

```
# a = imageSize()# print(a[1:10,c(1,4)])
```
perf *Results of tedious computations for computational inference*

#### Description

Results of tedious computations for computational inference

## Usage

```
data(Survperformance)
```
## Details

These datasets are used in conjunction with the computational inference chapter of the monograph

## Value

these are data.frame objects

## Author(s)

Vince Carey <stvjc@channing.harvard.edu>

#### Examples

```
data(Survperformance)
objects()
dim(performance)
```
require.RbcBook1 *Load a lengthy list of packages that are used in the Book*

## Description

Load a lengthy list of packages that are used in the Book

## Usage

```
require.RbcBook1()
.RbcBook1.pkgs()
```
#### Details

require.RbcBook1 can be used to see at once whether all packages required for the book can be loaded.

To do for .RbcBook1.pkgs: version numbers?

#### <span id="page-5-0"></span>Value

.RbcBook1.pkgs returns a character vector with the names of all packages used in the book.

#### Author(s)

Wolfgang Huber <huber@ebi.ac.uk>

#### Examples

```
## Not run:
library(reposTools)
install.packages2(.RbcBook1.pkgs(), develOK=TRUE)
require.RbcBook1()
## End(Not run)
```
rpart2gNEL *rpart to graphNEL Converter*

#### Description

Creates an object of class graphNEL from one of class rpart.

## Usage

```
rpart2gNEL(tr, remap=function(x) x, nsep="\n")
```
#### Arguments

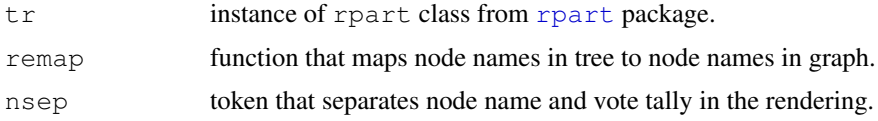

## Details

Not explicitly used in the book, but the basis for a certain graph illustrating application of rpart. The newer coin/party packages have more interesting rendering approaches based on graphviz.

grabSplitV is a utility function for acquiring the variable names, remapAff will remap affymetrix probe names to gene symbols for use in the remap parameter.

#### Value

a [graphNEL-class](#page-0-0) instance with nodes constructed to convey information on the data tree fit

#### Author(s)

Vince Carey <stvjc@channing.harvard.edu>

## See Also

[rpart](#page-0-0), [graphNEL-class](#page-0-0)

## rpart2gNEL

## Examples

```
library(rpart)
example(rpart)
ff = rpart2gNEL(fit2)
ff
nodes(ff)
```
# Index

∗Topic data bcr.cor, [2](#page-1-0) perf, [5](#page-4-0) ∗Topic misc bcStangle, [1](#page-0-1) bcSweave, [2](#page-1-0) checkingBookSources, [3](#page-2-0) imageSize, [4](#page-3-0) require.RbcBook1, [5](#page-4-0) ∗Topic models rpart2gNEL, [6](#page-5-0) .RbcBook1Files *(*checkingBookSources*)*, [3](#page-2-0) ALLperformance *(*perf*)*, [5](#page-4-0) bcr.cor, [2](#page-1-0) bcr.euc *(*bcr.cor*)*, [2](#page-1-0) bcr.kldist *(*bcr.cor*)*, [2](#page-1-0) bcr.man *(*bcr.cor*)*, [2](#page-1-0) bcr.mi *(*bcr.cor*)*, [2](#page-1-0) bcr.spear *(*bcr.cor*)*, [2](#page-1-0) bcr.tau *(*bcr.cor*)*, [2](#page-1-0) bcStangle, [1](#page-0-1) bcSweave, [2](#page-1-0) checkingBookSources, [3](#page-2-0) checkPackage *(*checkingBookSources*)*, [3](#page-2-0) checkRnw *(*checkingBookSources*)*, [3](#page-2-0) checkVerbatim *(*checkingBookSources*)*, [3](#page-2-0) dist, *3* grabSplitV *(*rpart2gNEL*)*, [6](#page-5-0) graphNEL-class, *6* imageSize, [4](#page-3-0) kidpackperformance *(*perf*)*, [5](#page-4-0) perf, [5](#page-4-0) performance *(*perf*)*, [5](#page-4-0)

remapAff *(*rpart2gNEL*)*, [6](#page-5-0)

require.RbcBook1, [5](#page-4-0) rpart, *6* rpart2gNEL, [6](#page-5-0)

Survperformance *(*perf*)*, [5](#page-4-0)

tangleToSingleFiles *(*bcStangle*)*, [1](#page-0-1)